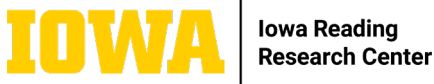

## **Making and Evaluating Predictions Graphic Organizer**

Making and evaluating predictions is an inference ability that reflects students' comprehension of a text and encourages active reading. This graphic organizer is designed to help students make and evaluate predictions based on evidence found in the text. It can be used in the classroom to support explicit instruction and practice in this skill. In the first two boxes, students write their prediction and the textual evidence that supports that prediction. For example, a student might predict that a story's main character is going to win a basketball game because the text says that this character is the most skilled basketball player in the state. In the third and fourth boxes, the student writes a new piece of textual evidence and evaluates what that evidence says about their initial prediction. If the text from the previous example later stated that the main character broke her leg right before the big game, the student could use this evidence to evaluate their prediction as likely inaccurate.

## **Additional Resources**

For more information on teaching students to make and evaluate predictions, read the Iowa Reading Research Center blog post **["Effective Literacy Lesson: Making and Evaluating Predictions to Support](https://irrc.education.uiowa.edu/blog/2019/09/effective-literacy-lesson-making-and-evaluating-predictions-support-comprehension)  [Comprehension"](https://irrc.education.uiowa.edu/blog/2019/09/effective-literacy-lesson-making-and-evaluating-predictions-support-comprehension)** by Deborah K. Reed, Ph.D.

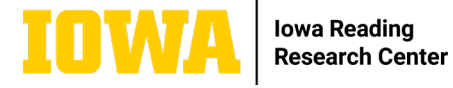

## **Making and Evaluating Predictions Graphic Organizer**

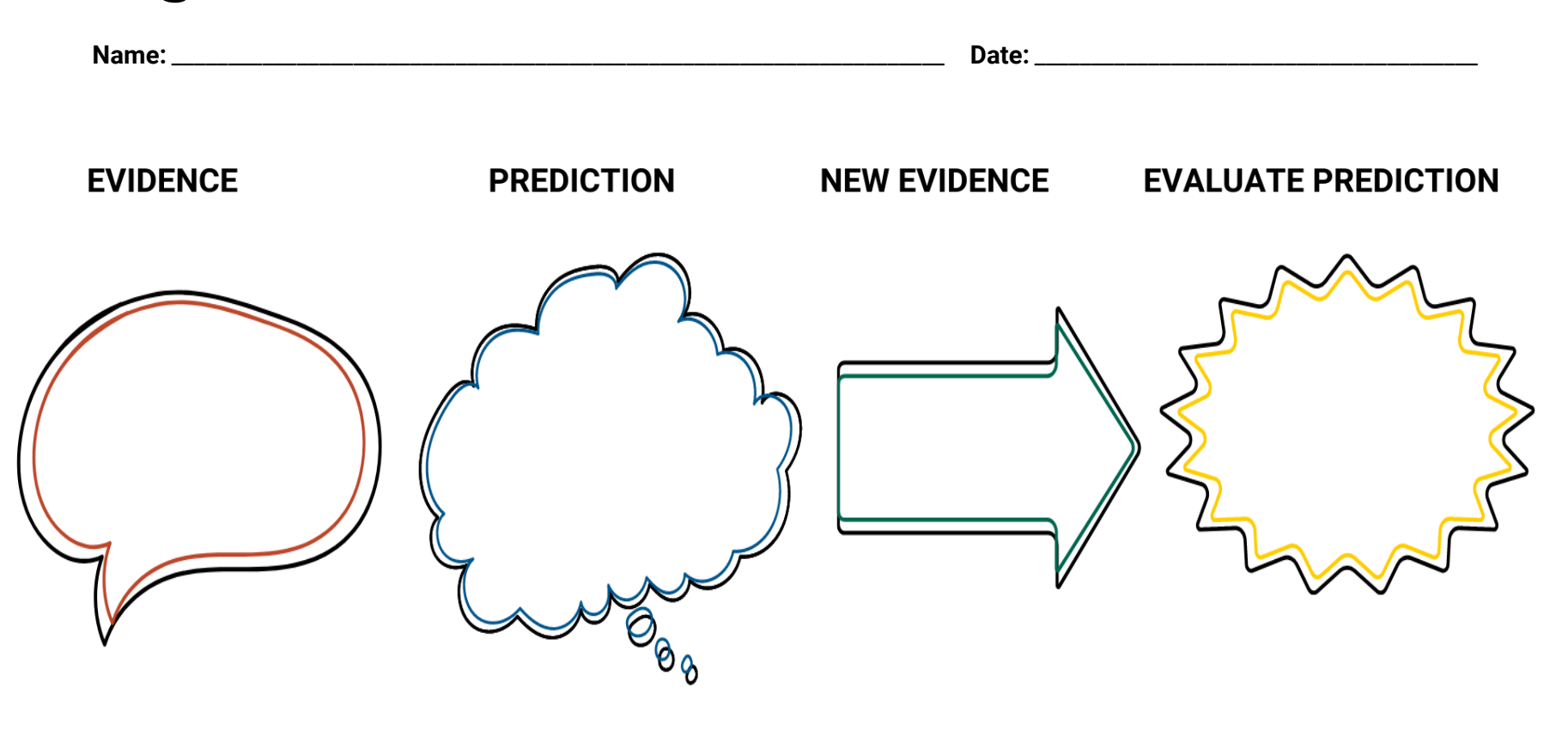

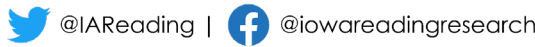

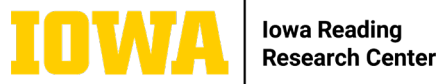

## **Making and Evaluating Predictions Graphic Organizer**

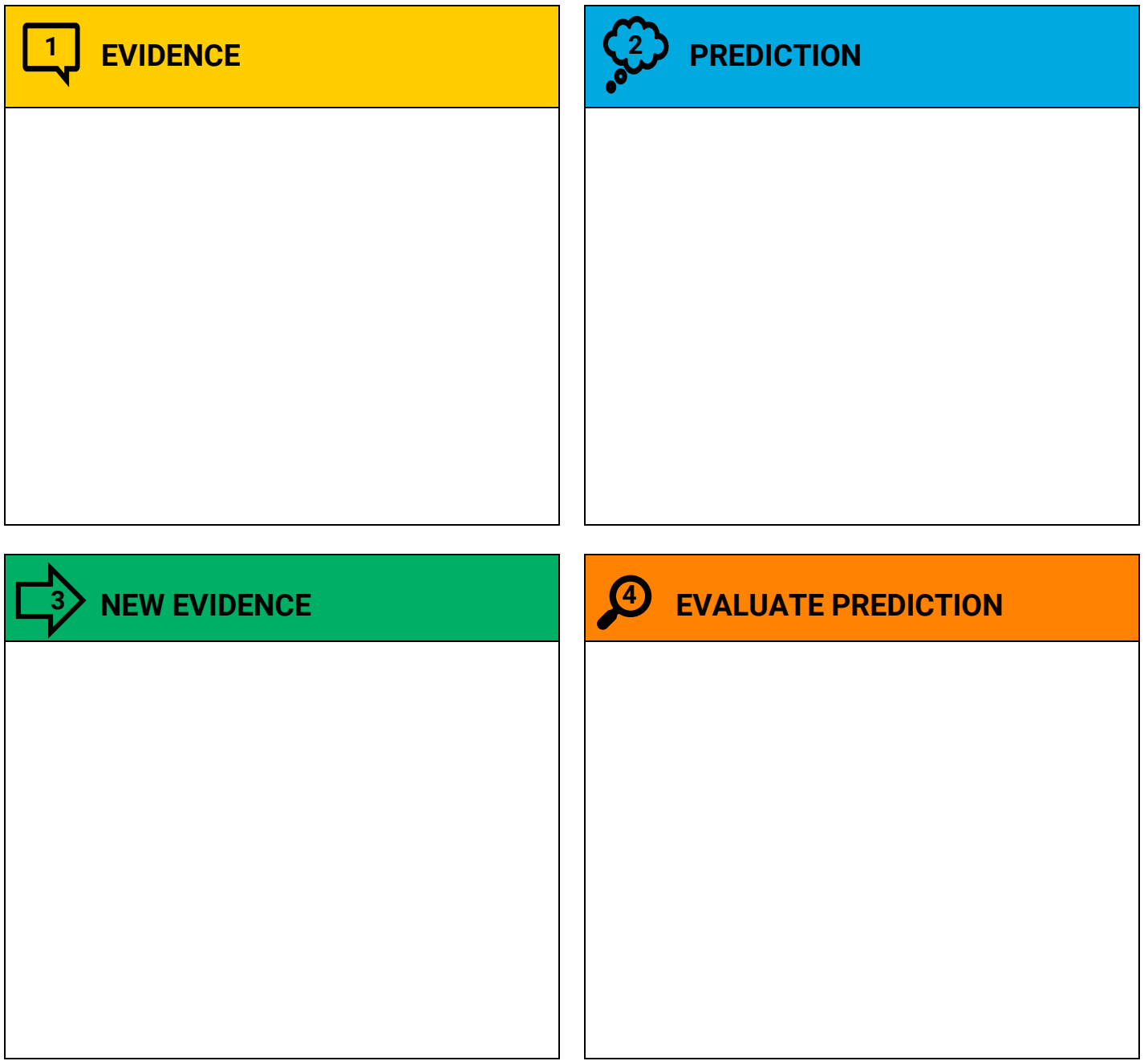

irrc.education.uiowa.edu @IAReading | 3 @iowareadingresearch